o n

## PP81 — RÉCEPTIONS

Revenir à la catégorie parente : [Entrée de stock](https://extranet.vega-info.fr/doc-polaris/PP79_—_Entrée_de_stock)

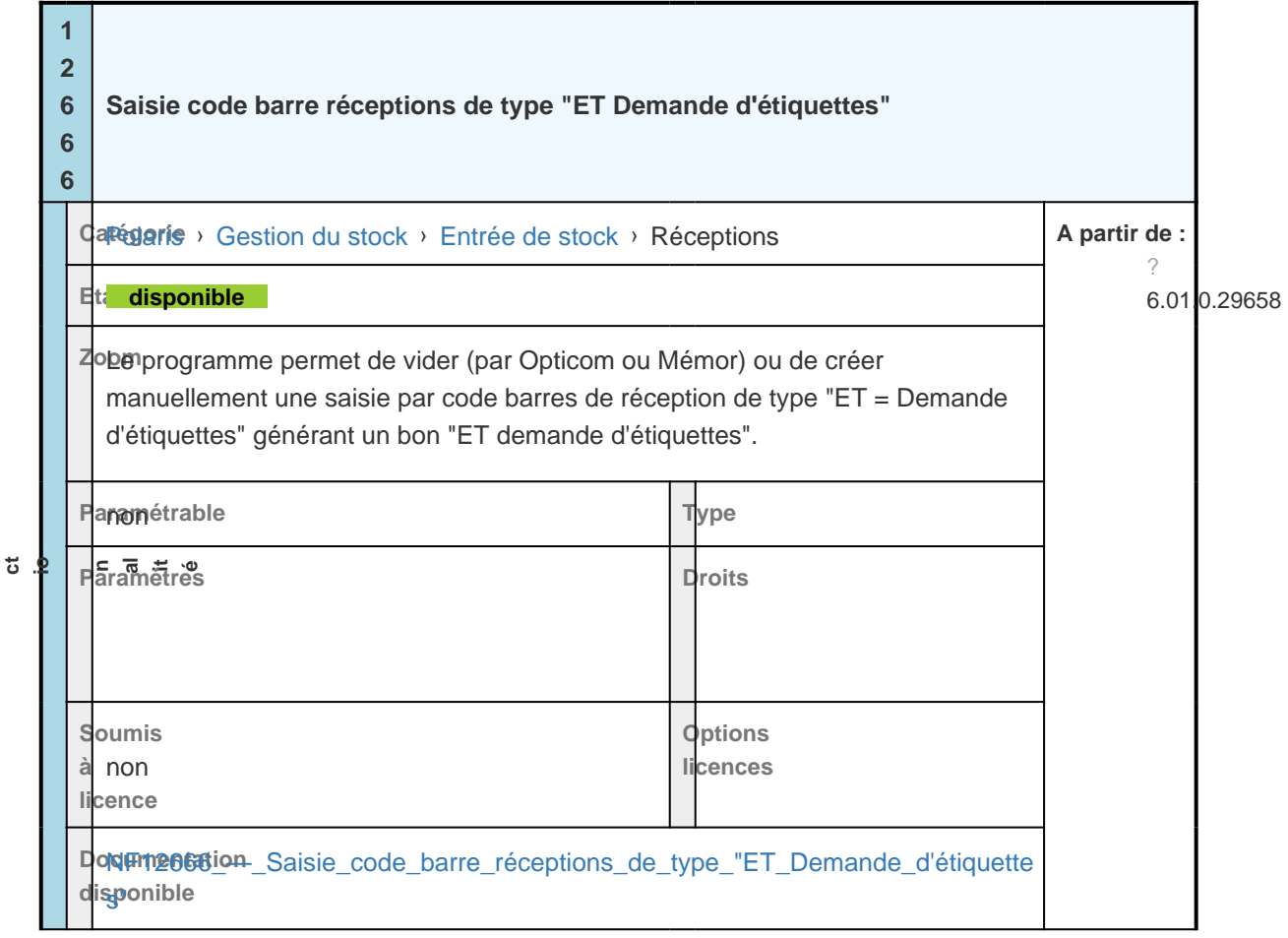